Dydelf License Keygen For Windows

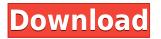

## Dydelf Crack Download [Mac/Win] [Updated]

Transform your ordinary photos and make them look extraordinary. Dydelf is an easy-to-use tool that allows you to easily make changes to your photos. It has all the right tools and filters to make your images look better. Desktop Photography Planner (Dekstop) is a program that allows you to get the right picture for any occasion. It takes your best shot and makes it look like it was taken by a professional photographer. Desktop Photography Planner also lets you control the depth of the background by experimenting with different patterns and styles, and once you've made it look like a favorite picture, you can save it as a new picture. Dekstop keeps a history of previous pictures so that you can compare your previous images to the one you are about to take, and you can also save your best shot as a wallpaper. You can also edit your photos with Dekstop, taking away unwanted items like borders or scratches, and you can add a background to your pictures as well. You can experiment with effects like sepia tones, blurring, and other effects. Dekstop is a program that is specifically designed to take your pictures, edit them and transform them into something a professional would take. It can be used to enhance your existing images, or it can be used to create new pictures. Dekstop comes with a catalog of different background patterns, as well as a variety of filters. The application comes with a lot of tools to help you work with your pictures, and it even has the option to add effects like sepia or filters, depending on the look you want for your picture. Dekstop Description: A program that helps you take, edit, and save photos. This photo editor makes it possible to take any photo and make it look like it was shot by a professional photographer. Koolsoft Photo Editor includes over 20 powerful tools that will make your pictures look better than ever. It supports all the most common image formats, such as BMP, JPEG, GIF, TIF, PNG, PSD, EPS, or even SVG. Apart from editing the photos, you can also make some changes to the background and experiment with the built-in filters. Once you have your picture ready, you can share it with your friends and friends on Facebook, MySpace, or other social media. You can even write a description and add a border around your photo, which makes it look more professional and unique. It also includes the powerful Selective Color

## **Dydelf Crack Free**

Dydelf is a free and easy to use photo editor software. It lets you make multiple changes to your photos, such as removing background, applying color filters, rotate, sharpen, increase brightness, contrast, saturation and volume, reduce blur, de-noise and denoise, mosaic, crop, resize and convert among many others. Dydelf offers advanced features and tools like, removing noise, resize, convert, blend, invert, brightness, add filter, effect, cut, merge, dissolve, rotate and blur. You can save, open, rename, delete and save your images as PDF, JPEG, PNG, BMP, TIFF, WMF, EMF, PICT, GIF, TGA, EXR, PDF, and other common formats.Dark chocolate doesn't just have health benefits. There is evidence that it may improve your sexual performance. Health Benefits A recent study published in The Journal of Sexual Medicine found that men who ate chocolate every day improved their sexual performance when they ejaculated. They attributed this improvement to chocolate's flavonoids, which protect the blood vessels and improve blood flow to the genitals. Conveniently, chocolate cravings are a sign that your body may be low on a substance called serotonin. This is because a protein called tryptophan is required to convert into serotonin. So, you might say that eating

chocolate can stimulate the production of serotonin, which improves the blood flow to the genitals and helps with orgasm. Chocolate also contains antioxidants that can protect the lining of the arteries, so it may improve blood flow to the penis and relaxes blood vessels. Flexibility The other advantage to eating chocolate is that it can improve your flexibility. In fact, one study published in The American Journal of Clinical Nutrition found that people who ate 200 grams of chocolate every day increased their range of motion by 4%. That may not sound like a lot, but a one-point increase in range of motion can improve muscle strength. If you want to know more, feel free to contact AnyHealthSupplier.com.MELBOURNE, Australia — Mere seconds after a third ball came up in the fourth over of Australia's 50-over series win over New Zealand, top wicket-taker Alex Carey's left leg snapped off below the knee. After the injury, Carey's captain Tim Paine dropped his bat, his helmet and his head down on the ground to hold 2edc1e01e8

## **Dydelf Crack Full Version [March-2022]**

Dydelf stands for "Delaware Library System". Dydelf is an online fiction repository that is a project of the Delaware Public Library and the Delaware Library Consortium, under contract to the Delaware Division of Libraries. Dydelf allows Delaware library patrons to explore eBooks, audiobooks, and print fiction from more than 130 libraries and local independent bookstores in and around the state. Dydelf was launched on December 6, 2006 at the Holiday Festival. It was first online fiction portal. Dydelf is powered by the Media Fiction initiative, a collaboration between Delaware Public Library, University of Delaware Library, and the University of Delaware Libraries. Dydelf is now powered by the OzLink Open Source Library Suite which was released in 2012. Dydelf has been a participant in the Delaware Library Consortium since 2008. References External links Dydelf (Delaware Public Library) (Delaware Library Consortium) Media Fiction Initiative OzLink Open Source Library Suite Category:Library 2.0 Category:Library cataloging and classification Category:Library automation Category:Library websitesQ: Html.Partial for wrong type? I have been looking for a way to add a tag via Html.Partial. I'm trying to do: @Html.Partial(" FormSection") It's a simple section that basically says: //@form.Id How can I create a partial view that has nothing but that form element that I want to insert in? Thank you. A: If it's a HtmlHelper then you can use the FormCollection for this. @Html.Partial(" FormSection", Model.FormData); FormSection.cshtml //@form.Id If you want to insert the data as plain text then you can do this in the partial view: @Model.FormData So if you were using a Model then you'd need to include the form data as well. Cristóbal Goñi Cristóbal Goñi y Castro (17 August 1878 in Seville - 2 June 1952 in Madrid) was a Spanish politician. He was Minister of Finance between 1923 and 1924. References

https://joyme.io/denmuxersu https://techplanet.today/post/realhack-15-solidworks-2012-best https://techplanet.today/post/catia-v5r19-top-crack-win-64-41 https://jemi.so/brasileirinhas-rita-cadillac-a-flor-da-pele-dvdrip-xvid-by-william https://reallygoodemails.com/buslefconcgo https://joyme.io/celmesftupchi

What's New in the Dydelf?

## System Requirements For Dydelf:

OS: Windows 7, 8, 8.1, 10 CPU: Intel Core i3, i5, i7 RAM: 4 GB GPU: ATI/AMD Radeon HD Graphics (minimum) DirectX: DirectX 11 HDD: (5GB minimum) Network: Broadband Internet connection Keyboard & Mouse: Microsoft Xbox 360 Wireless Controller, Bluetooth keyboard (any), mouse Additional Notes: MMO version of Fallout 4 requires DirectX 12 and up to date

Related links:

https://dailyeu.com/cachepal-license-keygen-free-download-for-pc-latest-2022/ https://warshah.org/wp-content/uploads/2022/12/ignafai.pdf https://skolaslaiks.lv/wp-content/uploads/2022/12/Lottie-Crack-Torrent-Updated-2022.pdf http://nomantextile.com/?p=21169 https://orbeeari.com/unvicrypt-with-full-keygen/ https://itsasistahthing.com/wp-content/uploads/2022/12/Photo-Gallery-3D-Screensaver-Crack-Free-Fo r-Windows-Latest-2022.pdf https://lifeskillstutor.com/wp-content/uploads/2022/12/JASS-Syntax-Checker.pdf https://issetmanagementclub.com/mereo-crack-free-2022-latest/ https://istud.in/wp-content/uploads/2022/12/Sticky-Notes-Manager.pdf http://www.bigislandltr.com/wp-content/uploads/2022/12/SpackleNET.pdf